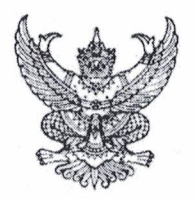

# คำสั่งโรงเรียนหนองไผ่ ที่ ๔๖/๒๕๖๓ เรื่อง แต่งตั้งคณะกรรมการดำเนินงานกิจกรรมตอบปัญหาธรรมะวันมาฆบูชา

ด้วยกลุ่มสาระการเรียนรู้สังคมศึกษา ศาสนาและวัฒนธรรม โรงเรียนหนองไผ่ อำเภอหนองไผ่ จังหวัดเพชรบูรณ์ กำหนดจัดกิจกรรมตอบปัญหาธรรมะวันมาฆบูชา ในระหว่างวันที่ ๒๗ - ๓๑ มกราคม ๒๕๖๓ ณ ห้องโสตทัศนศึกษา โรงเรียนหนองไผ่ เพื่อให้นักเรียนมีความรู้ความเข้าใจเรื่องหลักธรรมปลูกฝังคุณธรรม ความสำนึกในความเป็นชาติไทย และวิธีตามหลักปรัชญาเศรษฐกิจพอเพียง นำหลักธรรมมาใช้ในชีวิตประจำวัน และนักเรียนได้ฝึกทักษะเรื่องคิดวิเคราะห์ตอบปัญหาธรรมะวันมาฆบูชา เพื่อให้การจัดกิจกรรมดังกล่าวเป็นไปด้วย ความเรียบร้อยบรรลุวัตถุประสงค์ตามที่ตั้งไว้

อาศัยอำนาจตามความใน มาตรา ๓๙(๑) แห่งพระราชบัญญัติระเบียบบริหารราชการกระทรวง พ.ศ. ๒๕๔๖ จึงแต่งตั้งคณะกรรมการดำเนินงานรับผิดชอบการจัดกิจกรรมตอบปัญหาธรรมะวันมาฆบูชา ประจำปีการศึกษา ๒๕๖๒ ดังนี้

#### ๑. คณะกรรมการอำนวยการ ประกอบด้วย

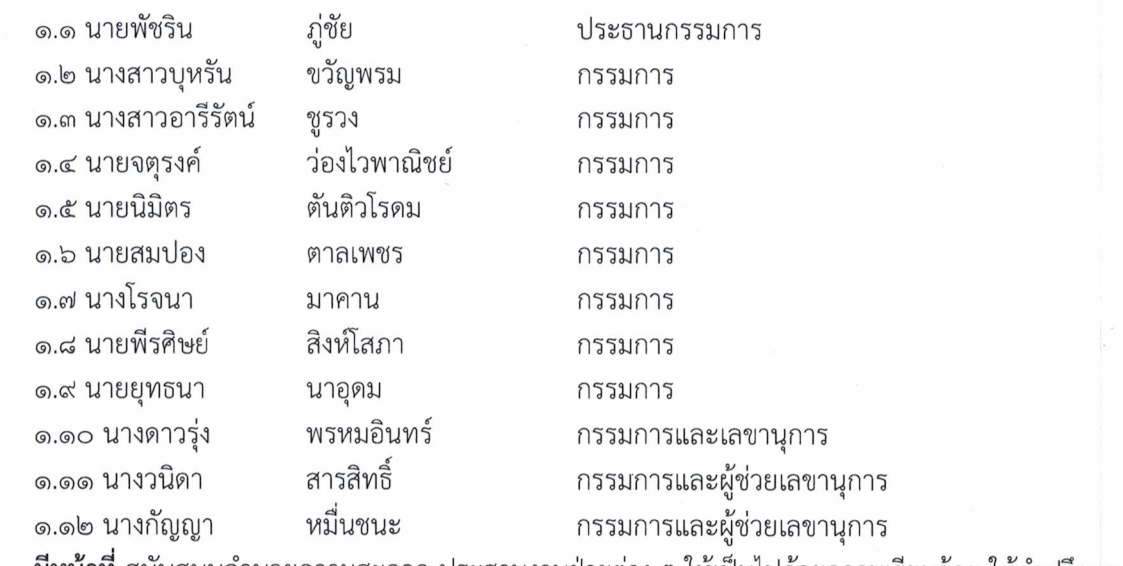

้มีหน้าที่ สนับสนุนอำนวยความสะดวก ประสานงานฝ่ายต่าง ๆ ให้เป็นไปด้วยความเรียบร้อย ให้คำปรึกษา และแก้ไขปัญหาอันเกิดจากการปฏิบัติงานให้ลุล่วงด้วยดี

#### ๒. คณะกรรมการฝ่ายประสานงาน ประกอบด้วย

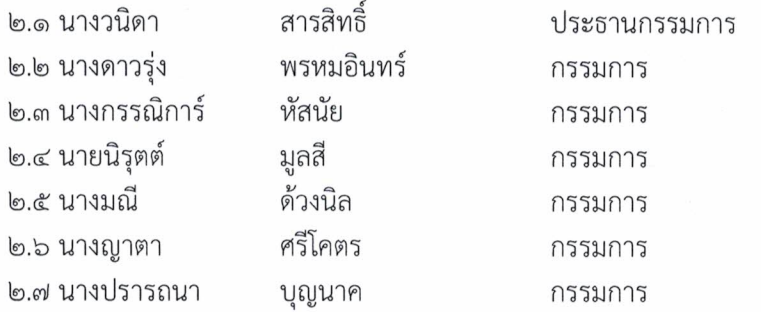

/๒.๘ นางพวงรัตน์...

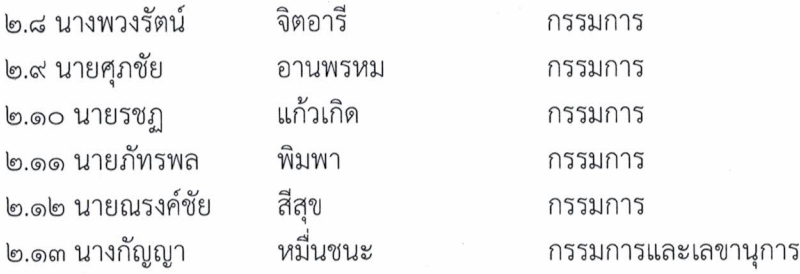

้**มีหน้าที่** ประสานงานระหว่างกรรมการชุดต่าง ๆ ให้ดำเนินงานเป็นไปด้วยความเรียบร้อย

## **๓. คณะกรรมการฝ่ายจัดสถานที่** ประกอบด้วย

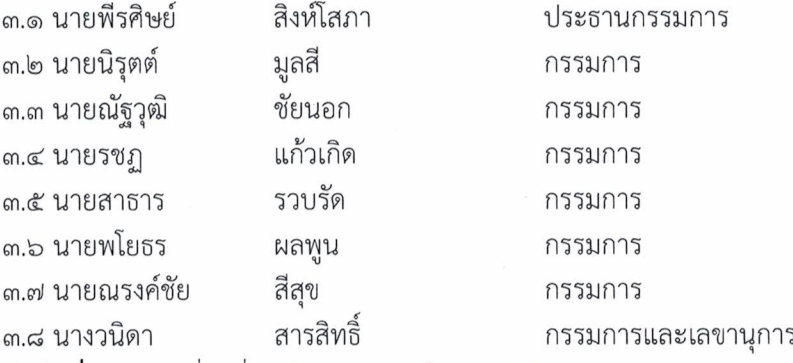

**มีหน้าที่** จัดสถานที่ เครื่องเสียง ประกอบในการจัดกิจกรรม

#### ๔. คณะกรรมการฝ่ายเอกสาร ประกอบด้วย

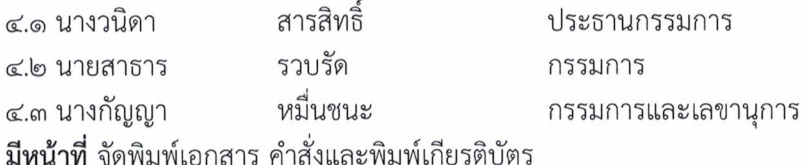

๕. คณะกรรมการฝ่ายตัดสินการประกวดตอบปัญหาธรรมะวันมาฆบูชา ระดับชั้นมัธยมศึกษาตอนต้น ประกอบด้วย

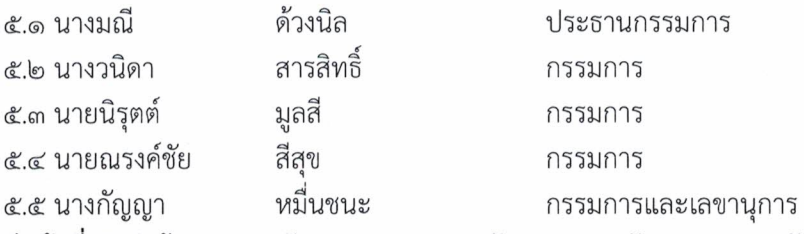

<mark>มีหน้าที่</mark> จัดทำข้อสอบและจัดการประกวดตอบปัญหาธรรมะวันมาฆบูชา ระดับชั้นมัธยมศึกษาตอนต้น เพื่อจัดอันดับรางวัลที่ ๑,๒,๓ ของแต่ละระดับชั้น ในวันพุธที่ ๒๙ มกราคม ๒๕๖๓

๖. คณะกรรมการฝ่ายตัดสินการประกวดตอบปัญหาธรรมะวันมาฆบูชา ระดับชั้นมัธยมศึกษาตอนปลาย ประกอบด้วย

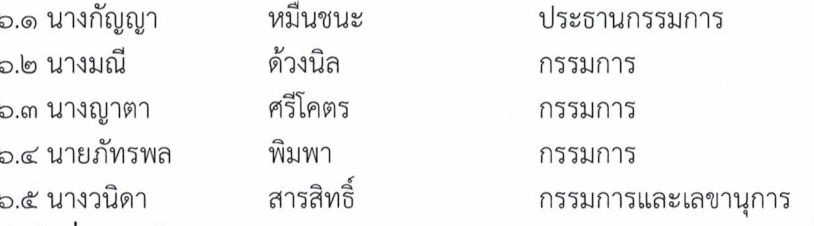

**มีหน้าที่** จัดทำข้อสอบและจัดการประกวดตอบปัญหาธรรมะวันมาฆบูชา ระดับชั้นมัธยมศึกษาตอนปลาย ู<br>เพื่อจัดอันดับรางวัลที่ ๑,๒,๓ ของแต่ละระดับชั้น ในวันพฤหัสบดีที่ ๓๐ มกราคม ๒๕๖๓

/๗. คณะกรรมการ...

### ๗. คณะกรรมการฝ่ายตัดสินกิจกรรมการประกวดวาดภาพ ระดับชั้นมัธยมศึกษาตอนต้น ประกอบด้วย

๗.๑ นายนิรุตต์ มลสี ๗.๒ นางกรรณิการ์ หัสนัย ๗.๓ นางดาวรุ่ง พรหมอินทร์

กรรมการ กรรมการและเลขานุการ

ประธานกรรมการ

**มีหน้าที่** ตัดสินกิจกรรมการประกวดวาดภาพ ระดับชั้นมัธยมศึกษาตอนต้น เพื่อจัดอันดับรางวัลที่ ๑,๒,๓ ของแต่ละระดับชั้นในวันศุกร์ที่ ๓๑ มกราคม ๒๕๖๓

ี่ ๘. คณะกรรมการฝ่ายตัดสินกิจกรรมการประกวดวาดภาพ ระดับชั้นมัธยมศึกษาตอนปลาย ประกอบด้วย

๘.๑ นายศุภชัย อานพรหม ประธานกรรมการ ๘.๒ นางพวงรัตน์ จิตอารี กรรมการ สารสิทธิ์ ๘.๓ นางวนิดา กรรมการและเลขานุการ

มีหน้าที่ ตัดสินกิจกรรมการประกวดวาดภาพ ระดับชั้นมัธยมศึกษาตอนปลาย เพื่อจัดอันดับรางวัลที่ ๑,๒,๓ ของแต่ละระดับชั้นชั้นในวันศุกร์ที่ ๓๑ มกราคม ๒๕๖๓

๙. คณะกรรมการฝ่ายรางวัล ประกอบด้วย

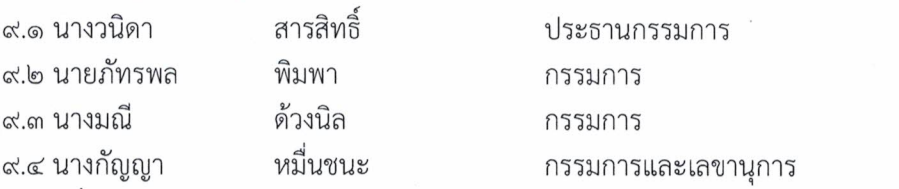

**มีหน้าที่** จัดเตรียมรางวัลประกวดตอบปัญหาธรรมะวันมาฆบูชา กิจกรรมการประกวดวาดภาพ

#### ๑๐. คณะกรรมการฝ่ายบันทึกภาพ ประกอบด้วย

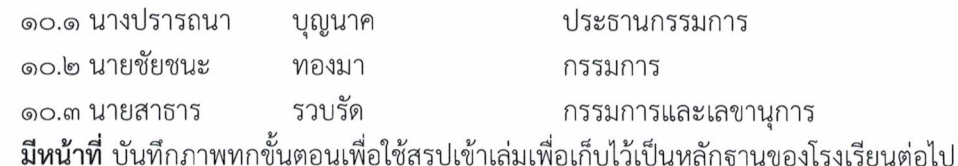

# ๑๑. คณะกรรมการฝ่ายสรุปกิจกรรม ประกอบด้วย

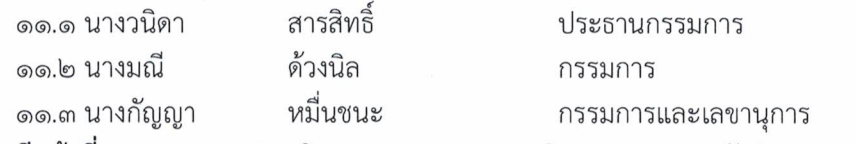

์**มีหน้าที่** ออกแบบการประเมิน แบบสอบถาม ประเมินผลสรุปผลการจัดกิจกรรมและสรุปผลการประเมิน เพื่อรายงานผลต่อผู้อำนวยการโรงเรียน

ให้ผู้ที่ได้รับการแต่งตั้งปฏิบัติหน้าที่ด้วยความเรียบร้อย มีประสิทธิภาพ และบังเกิดผลดีต่อทางราชการ

สั่ง ณ วันที่ ๒๑ มกราคม พ.ศ. ๒๕๖๓

(ลงชื่อ)

(นายพัชริน ภู่ชัย) ผู้อำนวยการโรงเรียนหนองไผ่

ഩ